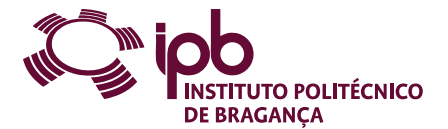

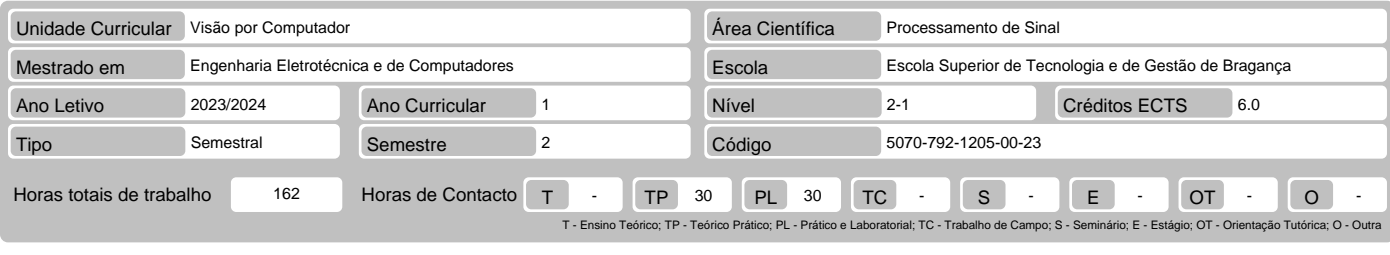

Nome(s) do(s) docente(s) Fernando Jorge Coutinho Monteiro

# Resultados da aprendizagem e competências

- 
- No fim da unidade curricular o aluno deve ser capaz de:<br>1. entender o sistema de perceção visual humano e o processo de formação de imagens digitais;<br>2. compreender os fundamentos teóricos do processamento de imagens digit técnicas principais; 3. descrever e aplicar técnicas de melhoramento de imagem;
- 
- desenvolver capacidades que lhe permitam aplicar os conhecimentos adquiridos, dominando ferramentas adequadas da visão por computador, nomeadamente, as toolbox do Matlab; 4.
- 5. identificar, formular e resolver um problema específico de visão por computador.

#### Pré-requisitos

Antes da unidade curricular o aluno deve ser capaz de: 1. entender as bases do formalismo matemático bidimensional;

2. conhecer os fundamentos do processamento de sinal; 3. conhecer noções de programação em Matlab.

### Conteúdo da unidade curricular

Introdução. A natureza das imagens biomédicas. Sistema de processamento digital de imagem. Tópicos sobre o sistema visual humano. Fundamentos da imagem digital. Remoção de artefactos. Melhoria da imagem. Deteção de linhas e bordas. Deteção da região de interesse. Segmentação. Morfologia matemática. Reconhecimento de padrões. Introdução ao deep learning.

#### Conteúdo da unidade curricular (versão detalhada)

Este documento só tem validade académica depois de autenticado, em todas as suas folhas, com o selo a óleo da Instituição.

Este documento só tem validade académica depois de autenticado, em todas as suas folhas, com o selo a óleo da Instituição

- 1. Introdução
	-
	-
- 
- -
- Áreas de interesse;<br>
 Conceito de imagem digital;<br>
 Cos passos do processamento de imagem;<br>
 Aplicações do processamento de imagem e visão.<br>
2. A origem das imagens biomédicas<br>
3. Sistema de processamento digital de i
- 
- 
- 
- 
- 
- 
- 
- Adaptação do brilho e discriminação. 5. Fundamentos da imagem digital Amostragem e quantificação; Geometria das imagens; Operações pontuais, locais e globais; Mapeamento de intensidades. Histograma.
- 
- 
- 
- 6. Remoção de artefactos<br>7. Melhora inear e não linear;<br>7. Melhoria da imagem<br>- Melhoria de imagem<br>- Melhoria de imagem por manipulação do histograma;<br>7. Realce de imagem.<br>8. Deteção de linhas e bordos<br>8. Deteção de linhas
	-
- 
- 
- 
- 
- Detetores de cantos; SIFT e SURF.
- 
- 9. Deteção da região de interesse Thresholding e binarização; Métodos básicos de segmentação. 10. Operações morfológicas
- 
- 
- 11. Reconhecimento de Padrões 12. Introdução ao deep learning
- 

#### Bibliografia recomendada

- 
- 
- 
- 1. Gonzalez, R. and Woods R. E. (2017). Digital Image Processing, 4th edition, Pearson. ISBN 9789353062989<br>2. Russ, J. C. (2017). The Image Processing Handbook, 7th edition, CRC Press. ISBN 9781498740265<br>3. Chen, C. H. (20
- 

#### Métodos de ensino e de aprendizagem

Apresentação de metodologias de análise e classificação de imagem. Discussão de tópicos relacionados com a decisão, assistida por computador, baseada em imagem. Nas sessões teóricas são lecionados os conteúdos curriculares de Visão por Computador usando-se como material de apoio apresentações de slides e/ou<br>vídeos. As sessões práticas são realizadas em laboratório computac

## Alternativas de avaliação

- Alternativa 1 (Ordinário, Trabalhador) (Final, Recurso, Especial) Trabalhos Práticos 50% Exame Final Escrito 50%
	-

## Língua em que é ministrada

### Português, com apoio em inglês para alunos estrangeiros

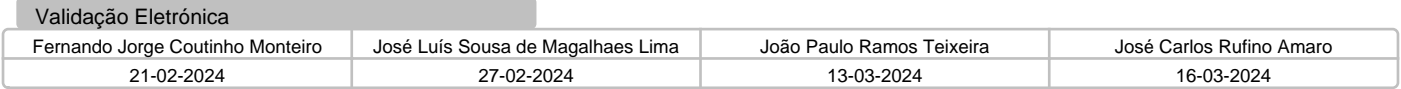